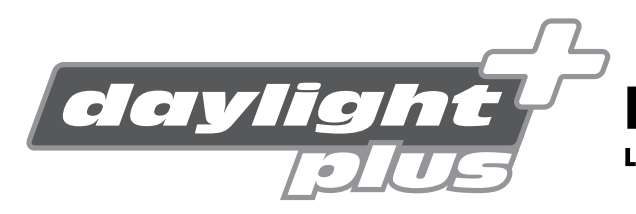

LED TAGFAHRLICHT mit ECE R87 Zulassung

LED DAYTIME RUNNING LAMP

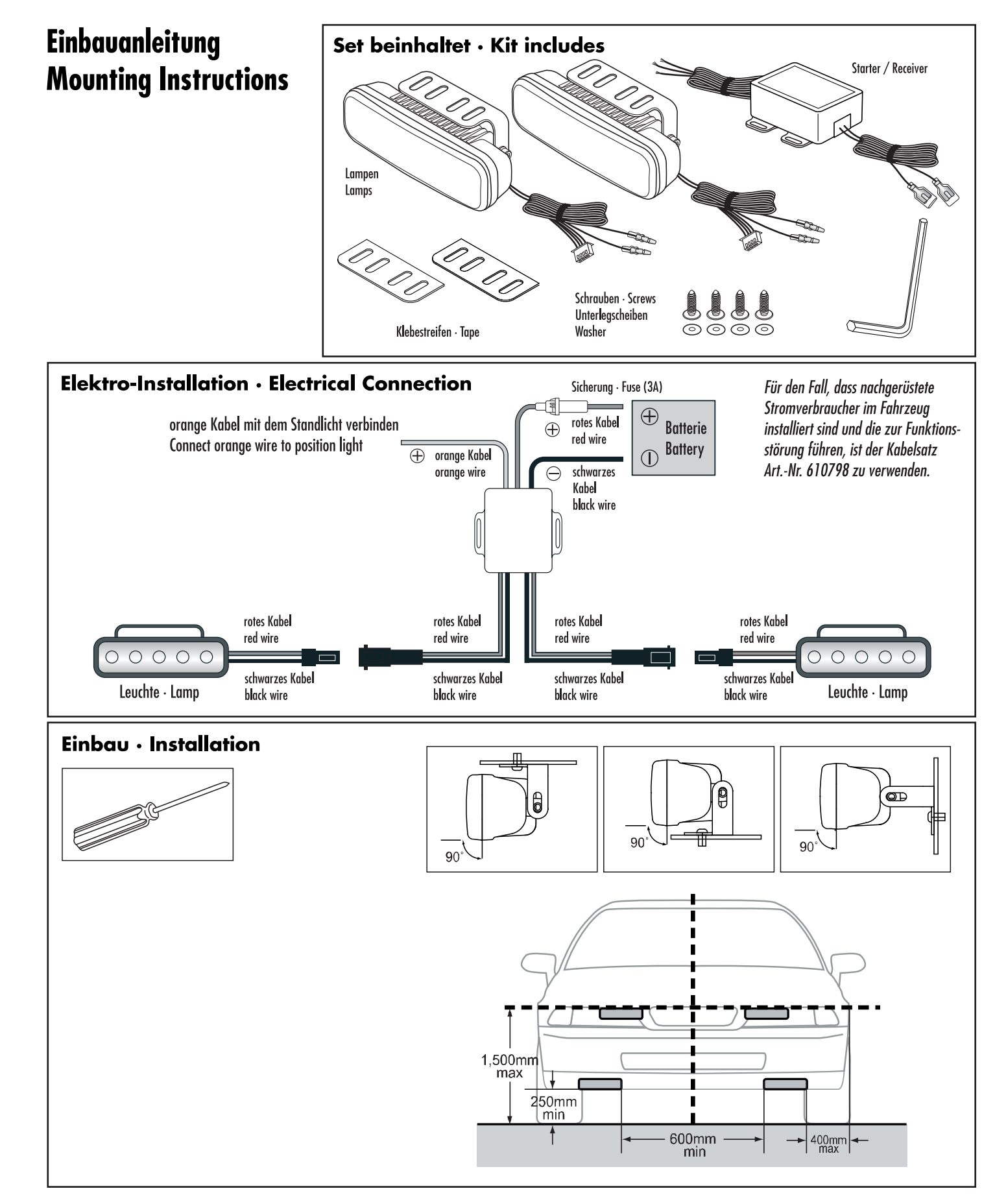

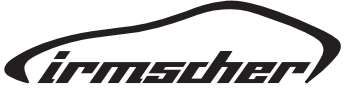

www.irmscher.com